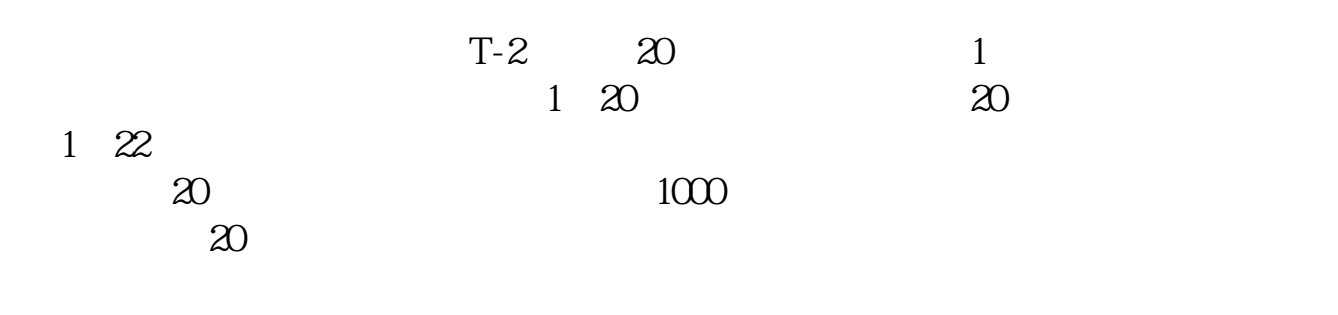

**怎样看可转债是不是创业板;金融证券咨询-股识吧**

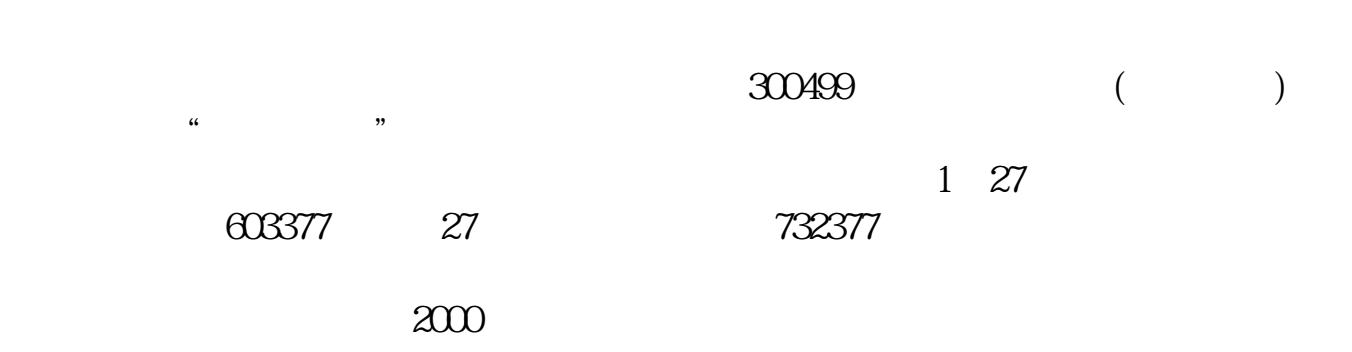

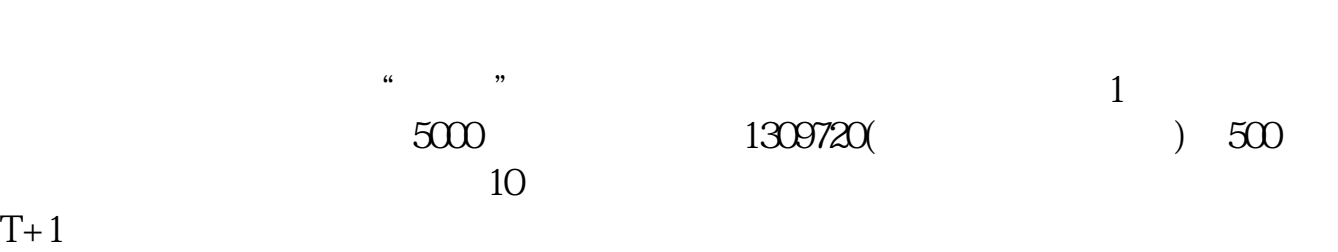

2、刷交易软件。

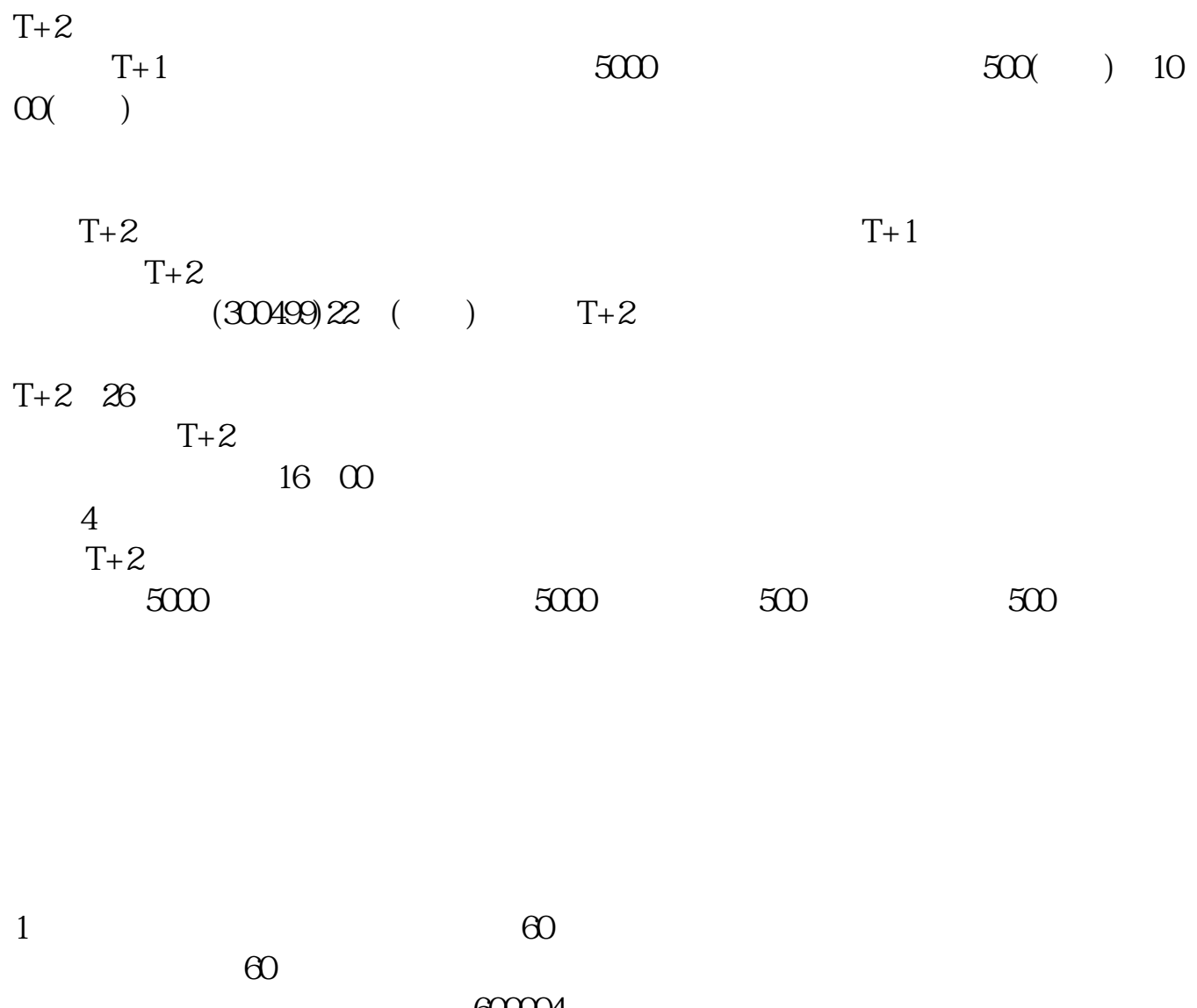

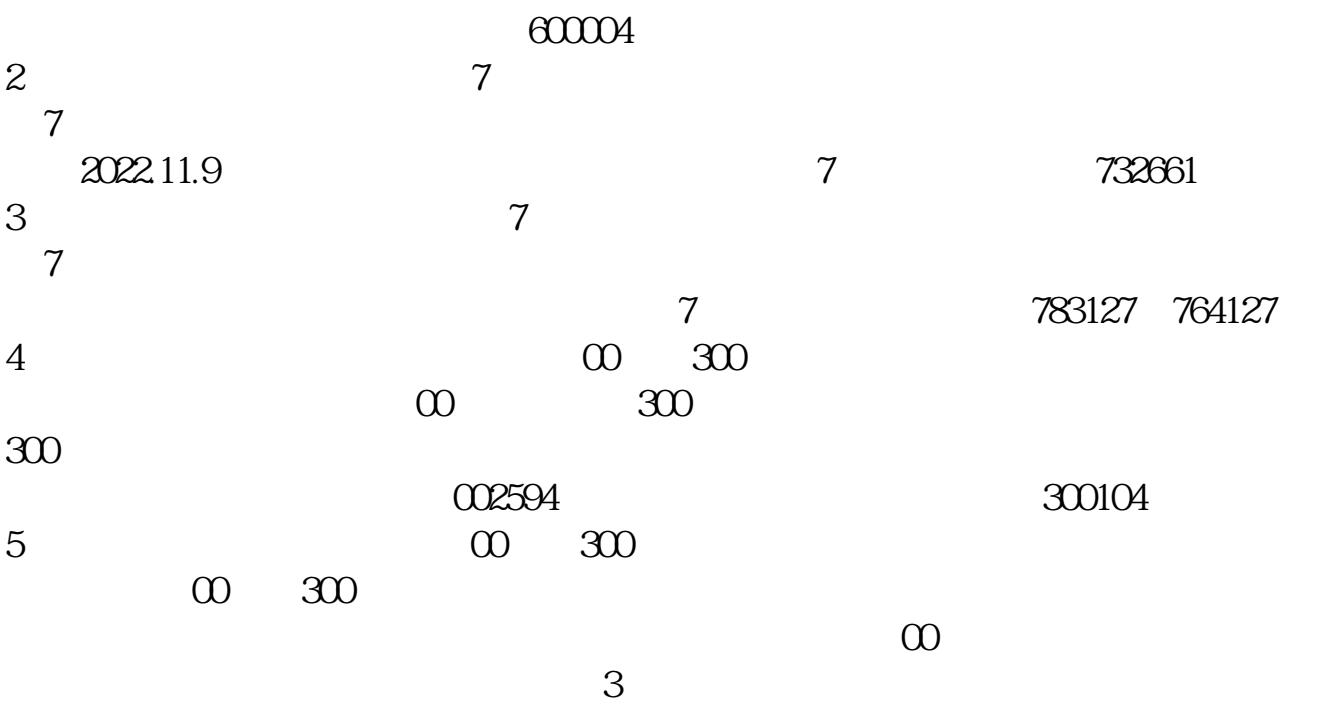

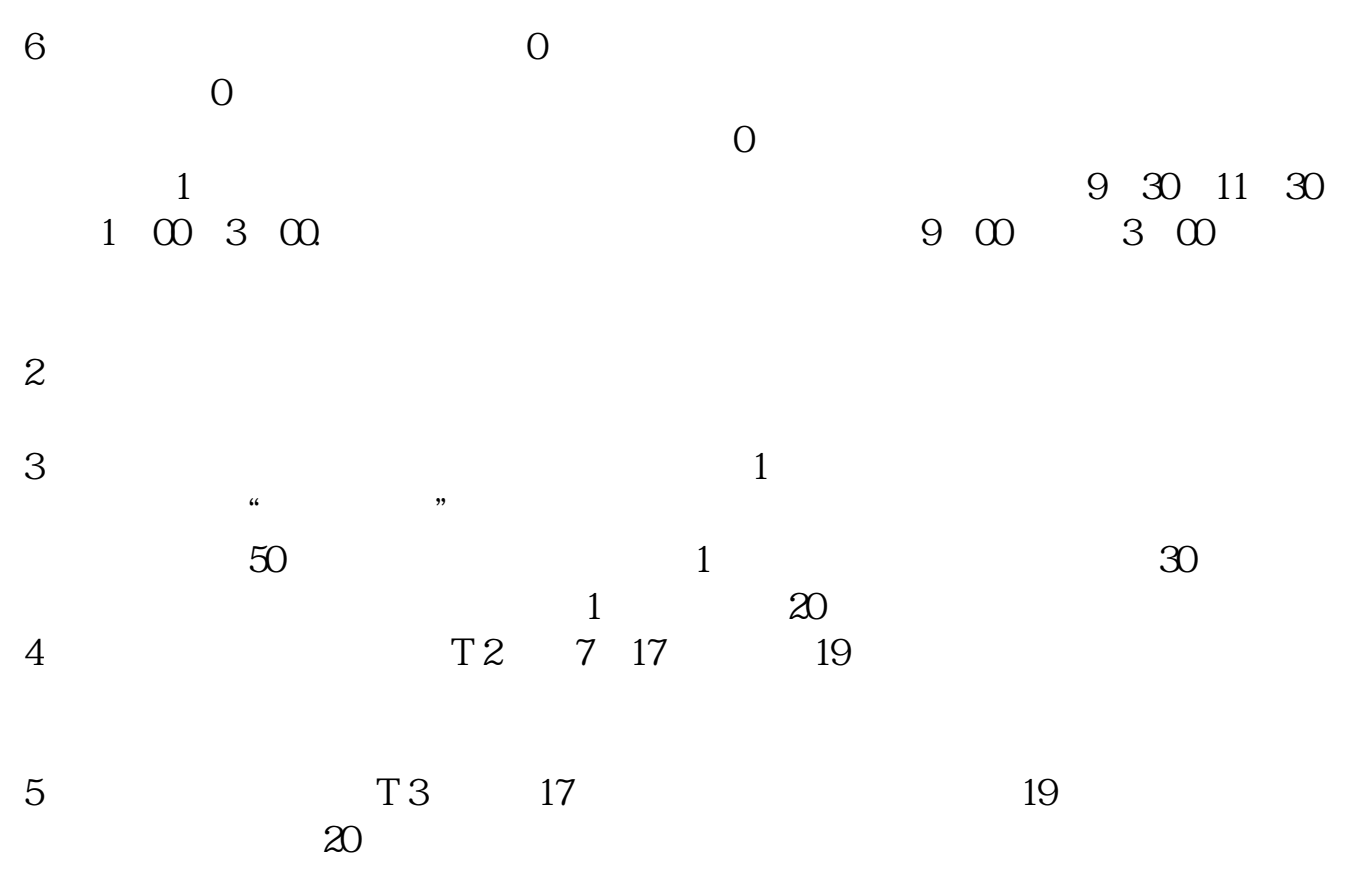

参考资料来源: 百科-新股申购

 $1$ 

以及 2)固定收益部分的债券息差(credit spread),它由该公司的信用程度和该债

 $\sqrt{2\pi}$ 

**923** 

 $A$   $600$   $601$   $600767$  $(7.72 \t0.32 \t4.32\%) \t601111$ 

 $4x \times x$ 

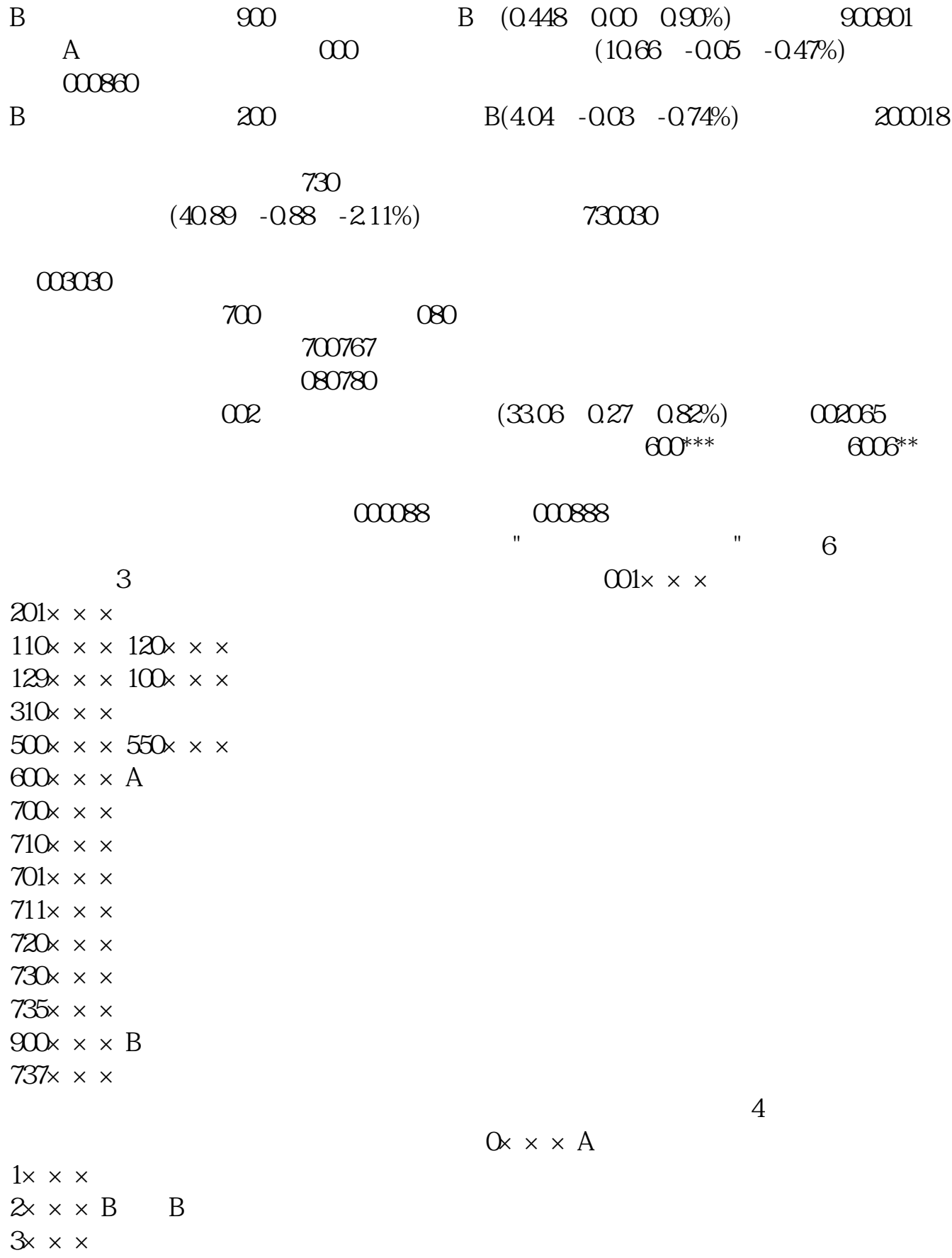

 $5/8$ 

 $5x \times x$  $6x \times x$  $7\times\times\times$  $8x \times x$  $9x \times x$ 

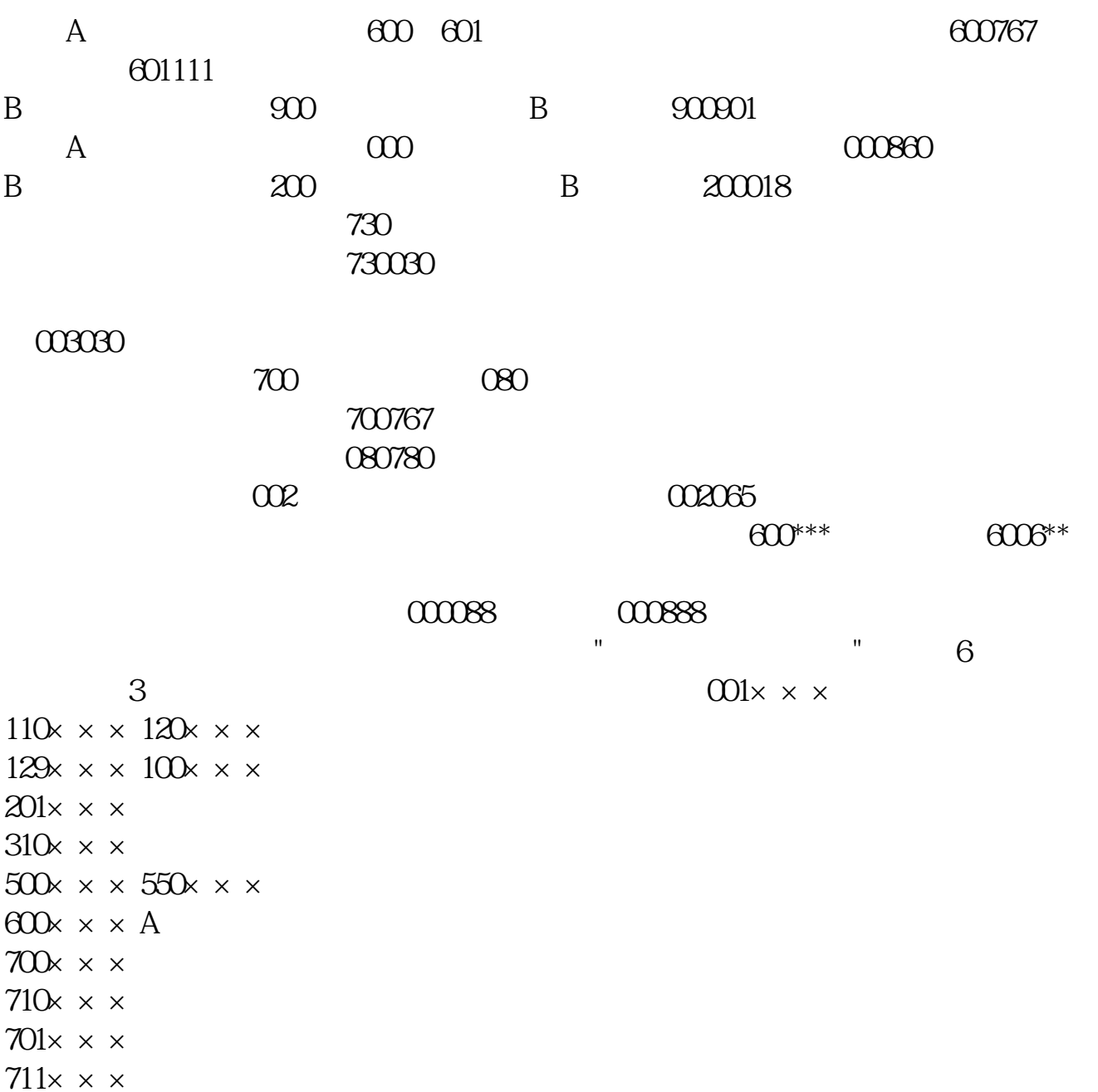

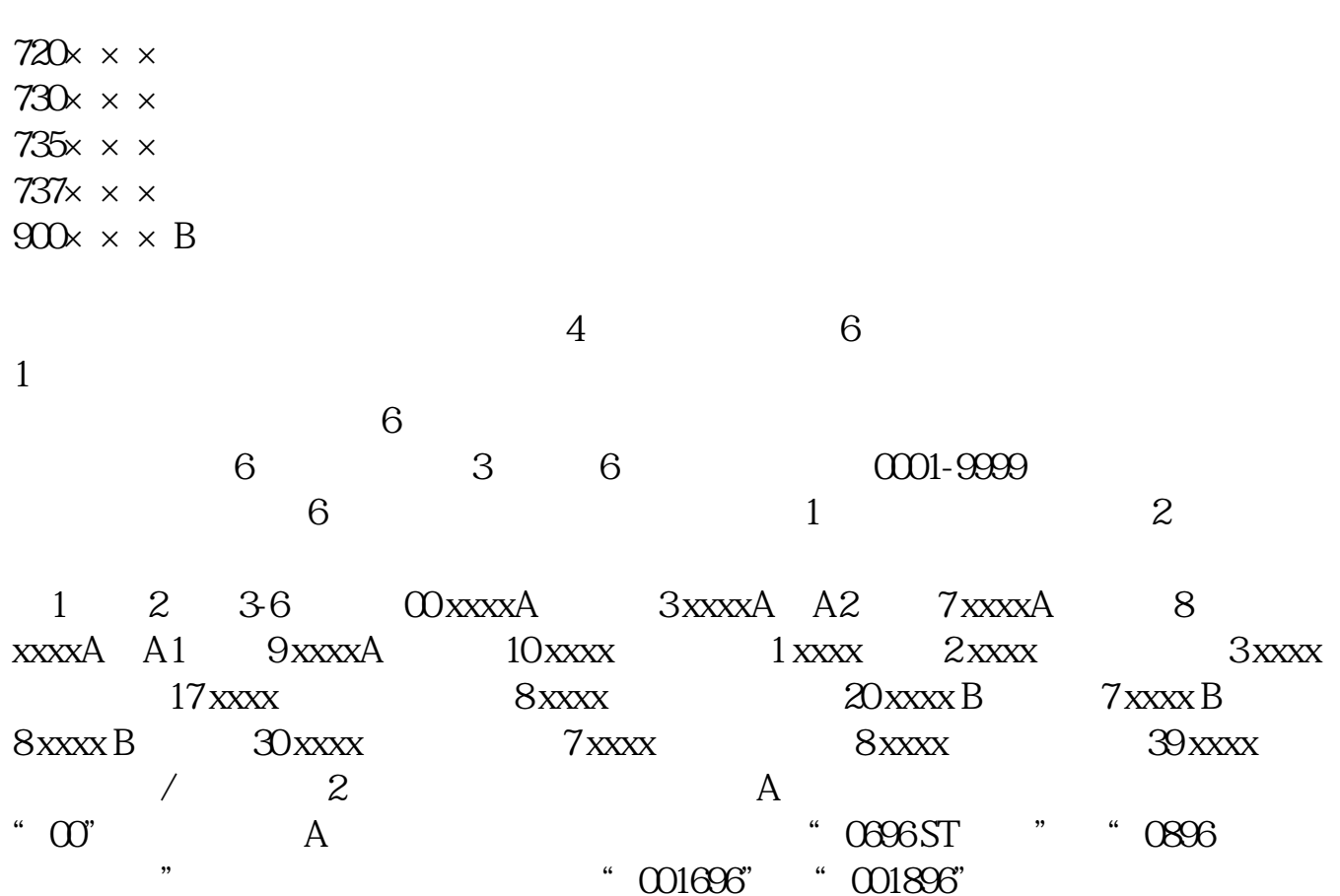

 $300$ 

580990 58 .T+0 . . .

execution and post-

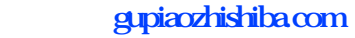

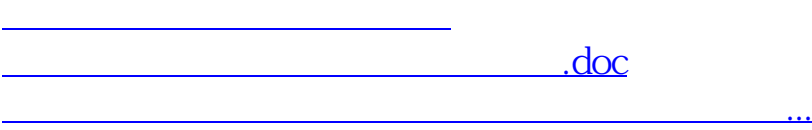

<https://www.gupiaozhishiba.com/read/29206739.html>